# 第 8 章 异 常 处 理

## **8.1** 异 常 概 述

#### 8.1.1 异常的概念

在进行程序设计时,错误的产生是不可避免的。程序中的错误可分为三类:编译错误、 逻辑错误和运行时错误。编译错误是由于没有遵循 Java 语言的语法规则而产生的,这种错误 要在编译阶段排除,否则程序不可能运行。逻辑错误是指程序编译正常,也能运行,但结果 不是人们所期待的。运行时错误是指程序在运行过程中出现了一个不可能执行的操作,就会出 现运行时错误,运行时错误有时也可以由逻辑错误引起。异常处理的主要目的是即使在程序运 行时发生了错误,也要保证程序能正常结束,避免由于错误而使正在运行的程序中途停止。

一个好的应用程序,除了具备用户要求的功能外,还要求能预见程序执行过程中可能产 生的各种异常,并把处理异常的功能包括在用户程序中。异常处理机制是 Java 语言的重要特 征之一。通过异常处理机制,可防止程序执行期间因出现错误而造成不可预料的结果。

例如下面的例 8-1,程序在编译阶段是没有错误的,算法设计也符合逻辑,但读者如果运 行就会发现有错误出现。会有"发生异常:java.lang.ArithmeticException: / by zero"的错误提示。

所谓异常,是程序执行期间发生的各种意外或错误。比如:用户输入出错、所需文件找 不到、运行时磁盘空间不够、内存不够、算术运算错(数的溢出、被零除等)、数组下标越 界等。

异常是在程序运行过程中发生的非正常事件,它发生在程序运行期间,这些事件的发生 将阻止程序的正常运行,干扰了正常的指令流程。

【例 8-1】 程序中所出现的算术异常。

```
package chapter8; 
/** 
  * 这个类生成一个算术异常
  */ 
class ExceptionRaised { 
     /** 构造函数 */ 
     protected ExceptionRaised() { 
     } 
    /** 
     * 这个方法生成一个异常
     * @param operand1 是除法中的分子
     * @param operand2 是除法中的分母
     * @return 它将返回除法的余数
     */
```

```
 static int calculate(final int operand1, final int operand2) { 
       int result = operand1 / operand2; //用户自定义方法
        return result; 
    } 
} 
/** 
   * 这是 main 类
   * 
   */ 
public class Chapter8_1 { 
    /** 构造函数 */ 
    protected Chapter8_1() { 
    } 
     /** 
     * 唯一的条目指向类和应用程序的唯一进入点
     * @param args 字符串参数的数组
     */ 
public static void main(String[] args) { 
    ExceptionRaised obj = new ExceptionRaised(); 
    try { 
        /* 定义变量 result 以存储结果 */ 
        int result = obj.calculate(9, 0); 
        System.out.println(result); 
     } catch (Exception e) { // 异常对象
    System.err.println("发生异常:" + e.toString()); 
    e.printStackTrace(); 
\left\{\begin{array}{cc} 1 & 1 \\ 1 & 1 \end{array}\right\}} 
}
```
### 8.1.2 异常的分类

在 Java 程序运行过程中,产生的异常通常有以下三种类型。

(1)Java 虚拟机由于某些内部错误产生的异常,这类异常不在用户程序的控制之内,也 不需要用户处理这类异常。

(2)标准异常类,由 Java 系统预先定义好。这类异常是由程序代码中的错误而产生的, 例如,以零为除数的除法、访问数组下标范围以外的数组元素、访问空对象内的信息,这是 需要用户程序处理的异常。

(3)根据需要在用户程序中自定义的一些异常类。本章主要来学习标准异常类及自定义 异常类。

Java 中所有的异常都是用类表示的, 在 Java 中预定义了很多异常类, 每个代表了一种类 型的运行错误。当程序发生异常时,会生成某个异常类的对象。Java 解释器可以监视程序中 发生的异常,如果程序中产生的异常与系统中预定义某个异常类相对应,系统就自动产生一 个该异常类的对象,就可以用相应的机制处理异常,确保程序能够安全正常地继续运行。异 常对象中含有这种运行错误的信息和异常发生时程序的运行状态。

针对各种类型的异常,Java 定义了许多标准异常类,所有的 Java 异常类都是系统类库中 的 Exception 类的子类,它们分布在 java.lang、java.io、java.util 和 java.net 包中。每个异常类对 应一种特定的运行错误,各个异常类采用继承的方式进行组织。异常类的层次结构图如图 8-1 所示。

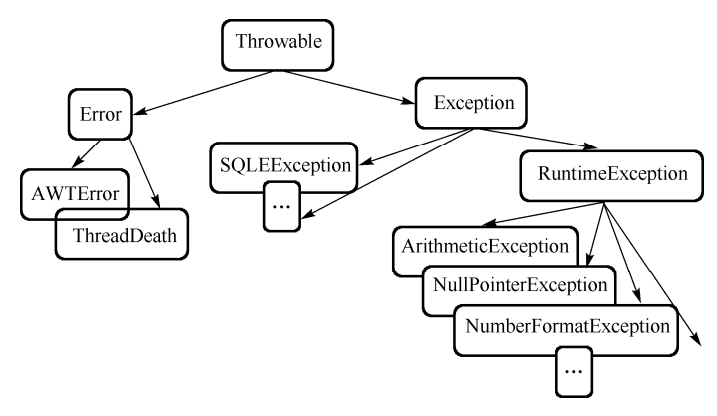

图 8-1 异常类的层次结构图

Throwable 类有两个直接子类: Error(致命错误)和 Exception(异常)。

Error 类型的异常与 Java 虚拟机本身发生的错误有关, 这类异常由 Java 直接处理, 用户 程序一般不能做什么,只能等待系统通知用户关闭程序。

用户程序产生的错误由 Exception 的子类表示。用户程序应该处理这类异常。在 Java 中, 通过 API 中 Throwable 类的众多子类描述各种不同的异常。

## **8.2** 异常处理机制

在 Java 应用程序中, 异常处理机制为——抛出异常, 捕获异常。

(1)抛出异常:当一个方法出现错误引发异常时,方法创建异常对象并交付运行时系统, 异常对象中包含了异常类型和异常出现时的程序状态等异常信息。运行时系统负责寻找处置 异常的代码并执行。

(2)捕获异常:在方法抛出异常之后,运行时系统将转为寻找合适的异常处理器(Exception Handler)。潜在的异常处理器是异常发生时依次存留在调用栈中的方法的集合。当异常处理器 所能处理的异常类型与方法抛出的异常类型相符时,即为合适的异常处理器。运行时系统从 发生异常的方法开始,依次回查调用栈中的方法,直至找到含有合适异常处理器的方法并执 行。当运行时系统遍历调用栈而未找到合适的异常处理器,则运行时系统终止。同时,意味 着 Java 程序的终止。

对于运行时异常、错误或可查异常,Java 技术所要求的异常处理方式有所不同。由于运 行时异常的不可查性,为了更合理、更容易地实现应用程序,Java 规定,运行时异常将由 Java 运行时系统自动抛出,允许应用程序忽略运行时异常。对于方法运行中可能出现的 Error,当 运行方法不欲捕获时,Java 允许该方法不做任何抛出声明。因为,大多数 Error 异常属于永远 不能被允许发生的状况,也属于合理的应用程序不该捕获的异常。对于所有的可查异常,Java 规定:一个方法必须捕获,或者声明抛出方法之外。也就是说,当一个方法选择不捕获可查

异常时,它必须声明将抛出异常。能够捕获异常的方法,需要提供相符类型的异常处理器。 所捕获的异常,可能是由于自身语句所引发并抛出的异常,也可能是由某个调用的方法或 Java 运行时系统等抛出的异常。也就是说,一个方法所能捕获的异常,一定是 Java 代码在某处所 抛出的异常。简单地说,异常总是先被抛出,后被捕获的。

#### 8.2.1 try-catch-finally 语句捕获异常

在 Java 中, 异常通过 try-catch 语句捕获。其一般语法形式为:

```
try { 
   //在此区域内或能发生异常; } 
catch(异常类 1 e1) 
  { //处理异常 1; } 
 … 
catch(异常类 n en) 
 { //处理异常 n; } 
[finally
   {//不论异常是否发生,都要执行的部分; }]
```
语法结构说明:

①必须在 try 之后添加 catch 或 finally 块。try 块后可同时接 catch 和 finally 块, 但至少有 一个块。

②必须遵循块顺序: 若代码同时使用 catch 和 finally 块, 则必须将 catch 块放在 try 块之后。 ③catch 块与相应的异常类的类型相关。

4一个 try 块可能有多个 catch 块。若如此, 则执行第一个匹配块。即 Java 虚拟机会把实 际抛出的异常对象依次和各个 catch 代码块声明的异常类型匹配,如果异常对象为某个异常类 型或其子类的实例,就执行这个 catch 代码块,不会再执行其他的 catch 代码块。

⑤可嵌套 try-catch-finally 结构。

⑥在 try-catch-finally 结构中,可重新抛出异常。

【例 8-2】 try…catch 语句基本语法测试。

```
package chapter8; 
import java.util.Scanner; 
public class Chapter8_2 { 
     /** 
     输入异常测试
     */ 
   public static void main(String[] args) { 
         Scanner input=new Scanner(System.in); 
         int num=0; 
         try { 
             num=input.nextInt(); 
         } catch (Exception e) { 
             // TODO Auto-generated catch block 
             System.out.print("输入的不是整数"); 
 }
```

```
 finally
\left\{ \begin{array}{cc} 0 & 0 & 0 \\ 0 & 0 & 0 \\ 0 & 0 & 0 \\ 0 & 0 & 0 \\ 0 & 0 & 0 \\ 0 & 0 & 0 \\ 0 & 0 & 0 \\ 0 & 0 & 0 \\ 0 & 0 & 0 \\ 0 & 0 & 0 \\ 0 & 0 & 0 \\ 0 & 0 & 0 & 0 \\ 0 & 0 & 0 & 0 \\ 0 & 0 & 0 & 0 \\ 0 & 0 & 0 & 0 & 0 \\ 0 & 0 & 0 & 0 & 0 \\ 0 & 0 & 0 & 0 & 0 \\ 0 & 0 & 0 & 0 & 0 \\ 0 & 0 & 0 & 0 & 0 System.out.print("总是被执行"); 
 } 
                                                                           System.out.print(num); 
                  } 
}
```
如果输入一个整数 2, 则程序将输出: 总是被执行 2, 但如果输入一个字符或字符串, 则 程序将输出"输入的不是整数总是被执行0",这说明如果输入的不是整数, "num=input.nextInt();" 将不被执行。

而 finally 里面的语句总是被执行的。

try、catch、finally 语句块的执行顺序如下。

①当 try 没有捕获到异常时:try 语句块中的语句逐一被执行,程序将跳过 catch 语句块, 执行 finally 语句块和其后的语句。

②当 try 捕获到异常时,catch 语句块中有处理此异常的情况:在 try 语句块中是按照顺序 来执行的, 当执行到某一条语句出现异常时, 程序将跳到 catch 语句块进行执行, try 语句块 中,出现异常之后的语句也不会被执行,catch 语句块执行完后,执行 finally 语句块中的语句, 最后执行 finally 语句块后的语句。

上面所说的执行顺序是 try 后面只跟一个 catch 语句的情况, 如果 try 后面跟多个 catch 语 句将是一种什么情况呢?先来看下面这个例子。

【例 8-3】 catch 语句的放置顺序。

```
package chapter8; 
public class Chapter8_3 { 
    public static void main(String[] args) { 
       try { 
             int num = 0;int num1 = 42 / num: } catch (Exception e) { 
              System.out.println("父类异常 catch 子句"); 
           } catch (ArithmeticException ae) { // 错误 – 不能到达实现的代码
               System.out.println("这个子类的父类是属于exception 类, 且不能到达实现"); 
 } } 
}
```
如果 catch 语句以这样的顺序, 第二个 catch 语句将会有语法错误出现, 而错误的信息就 是,该 catch 语句将不能到达实现。因为 ArithmeticException 类是 Exception 的子类。所以在 处理 catch 语句的顺序时,要把子类放到前面,父类放到后面。

【例 8-4】 多个 catch 语句的执行顺序。

```
package chapter8; 
import java.util.InputMismatchException; 
import java.util.Scanner; 
public class Chapter8_4 { 
     /** 
    多个 catch 语句
```

```
 */ 
      public static void main(String[] args) { 
       Scanner input=new Scanner(System.in); 
              int num=0; 
            try { 
                       num = input.nextInt();
                       int num1 = 42 / num: } catch (ArithmeticException ae) { // 错误 – 不能到达实现的代码
                        System.out.println("算术异常"); 
 } 
            catch (InputMismatchException e) { 
                        System.out.println("输入异常"); 
 } 
   finally
\left\{ \begin{array}{ccc} 0 & 0 & 0 \\ 0 & 0 & 0 \\ 0 & 0 & 0 \\ 0 & 0 & 0 \\ 0 & 0 & 0 \\ 0 & 0 & 0 \\ 0 & 0 & 0 \\ 0 & 0 & 0 \\ 0 & 0 & 0 \\ 0 & 0 & 0 \\ 0 & 0 & 0 \\ 0 & 0 & 0 \\ 0 & 0 & 0 \\ 0 & 0 & 0 & 0 \\ 0 & 0 & 0 & 0 \\ 0 & 0 & 0 & 0 \\ 0 & 0 & 0 & 0 & 0 \\ 0 & 0 & 0 & 0 & 0 \\ 0 & 0 & 0 & 0 & 0 \\ 0 & 0 & 0 & 0 System.out.println("总是执行"); 
 } 
       } 
}
```
输入 0,输出"算术异常/总是执行"。

输入"a",输出"输入异常/总是执行"。

③ 当 try 捕获到异常,catch 语句块中有处理此异常的情况:在 try 语句块中是按照顺序 来执行的,当执行到某一条语句出现异常时,程序将跳到 catch 语句块,并与 catch 语句块逐 一匹配,找到与之对应的处理程序,其他的 catch 语句块将不会被执行,而 try 语句块中, 出 现异常之后的语句也不会被执行,catch 语句块执行完后,执行 finally 语句块中的语句,最后 执行 finally 语句块后的语句。

#### 8.2.2 异常抛出

异常抛出语句有两种,即 throws 和 throw,其中 throws 语句用于在方法头抛出异常,throw 用于在方法体内抛出异常,也就是针对某一条语句的异常抛出。

throws 语句的语法格式为:

methodname throws Exception1,Exception2,ExceptionN

方法名后的"throws Exception1,Exception2, ExceptionN"为声明要抛出的异常列表。在执 行该方法的过程中,如果出现了由 throws 列出的异常, 则可以抛出异常, 并在程序中寻找处 理这个异常的代码;如果程序中没有给出处理异常的代码,则把异常交给 Java 运行系统默认 的异常处理代码进行处理。

【例 8-5】 throws 语句抛出异常。

```
package chapter8; 
public class Chapter8_5 { 
   public static void main(String[] args) throws ArithmeticException,
```
ArrayIndexOutOfBoundsException

```
 int a=4,b=0,c[]={1,2,3,4,5}; 
 System.out.println(a/b); 
 System.out.println(c[a+1]); 
 System.out.println("end");
```
由例 8-5 可以看到,如果一个方法可能抛出多个必检异常,那么必须在方法的声明部分 一一列出,多个异常间使用逗号进行分隔。一个方法必须通过 throws 语句在方法的声明部分 说明它可能抛出而并未捕获的所有的"必检异常",如果没有这么做,将不能通过编译。值 得注意的是:如果在子类中覆盖了父类的某一方法,那么该子类方法不可以比被其覆盖的父 类方法抛出更多的异常(但可以更少)。所以,如果被覆盖父类的方法没有抛出任何的"必 检异常",那么子类方法绝不可能抛出"必检异常"。

throw 语句的语法格式为:

```
throw 异常类对象名或(new 异常类名());
```
如果需要在方法内某个位置抛出异常,可以使用 throw 语句。 执行 throw 语句时, 程序将 终止执行后面的语句,在程序中寻找处理异常的代码;如果程序中没有给出处理代码,则把 异常交给 Java 运行系统处理。

【例 8-6】 throw 语句抛出异常。

```
package chapter8; 
public class Chapter8_6 { 
     /** 
     throw 语句抛出异常
      */ 
    public static void main(String[] args) { 
         ArithmeticException e=new ArithmeticException(); 
          int num1=20,num2=0; 
          System.out.println("异常处理"); 
            if(num2==0) throw e; 
             System.out.println(num1/num2); 
     } 
}
```
throw 语句一般和 if 语句配合使用, 如果满足某个条件, 则将进行异常处理, 如例 8-6 所示。

### 8.2.3 自定义异常

尽管 Java 提供了很多异常类,但用户还是可以根据需要定义自己的异常类,即创建自定 义异常类。

说明:

(1)用户自定义的异常类必须是 Throwable 类或 Exception 类的子类。

(2)自定义的异常类,一般只要声明两个构造方法,一个是不用参数的,另一个以字符 串为参数。作为构造方法参数的字符串应当反映异常的信息。

{

} } 自定义异常类的语法格式:

```
class MyException extends Exception{ 
 … 
} 
【例 8-7】 自定义异常类举例说明。
class ArraySizeException extends NegativeArraySizeException { 
       ArraySizeException() { 
           super("你传递了非法的数组长度"); 
\left\{\begin{array}{cc} 1 & 1 \\ 1 & 1 \end{array}\right\}} 
class ExceptionClass { 
      ExceptionClass(int val) { 
         size = val: try { 
              checkSize(); 
          } catch (ArraySizeException e) { 
              System.out.println(e); 
 } 
\left\{\begin{array}{cc} 1 & 1 \\ 1 & 1 \end{array}\right\} /** 声明变量以存储数组的大小和元素 */ 
     private int size; 
     private int[] array; 
     public void checkSize() throws ArraySizeException { 
         if (size \leq 0) {
              throw new ArraySizeException(); 
 } 
         array = new int[3];for (int count = 0; count < 3; count++) {
             array[count] = count + 1; } 
\left\{\begin{array}{cc} 1 & 1 \\ 1 & 1 \end{array}\right\}} 
class Chapter8_7 { 
     protected Chapter8_7() { 
      } 
     public static void main(String[] arg) { 
          ExceptionClass obj = new ExceptionClass(Integer.parseInt(arg[0])); 
\left\{\begin{array}{cc} 1 & 1 \\ 1 & 1 \end{array}\right\}}
```
由例8-7可以看到,用户定义的异常同样要用try-catch捕获,但必须由用户自己抛出 throw new MyException()。

# **8.3** 应 用 实 例

异常捕获 try-catch 语句的执行顺序和 if-else 语句是比较接近的, 如果没有异常, 则执行 try 后面所跟的语句,若有异常,则执行 catch 后面的语句,好像这种结构也是一种选择结构,

但实际上这两种语句的执行是不同的,try-catch 是用于防止程序出现崩溃而不能处理的。当程 序估计可能会出现某种导致崩溃的情况时可以用这个语句。try 后面的是运行的代码, catch 后面的是崩溃的类型。if-else 是用于条件判断的。

在本节的应用实例中,将介绍一个模拟登录、注册及抽奖的程序,在该程序的输入判断 中将会用到异常捕获。

【例 8-8】 运用异常捕获的知识, 实现模拟登录注册游戏。

```
import java.util.Scanner; 
public class Demo { 
       static Scanner input=new Scanner(System.in); 
       static String username; 
       static String pwd; 
       static boolean reg=false; //注册标记
       static boolean login=false; //登录标记
        /** 
         * 主函数
                 */ 
       public static void main(String[] args) { 
               String flag="y"; 
               do
\left\{ \begin{array}{cc} 0 & 0 & 0 \\ 0 & 0 & 0 \\ 0 & 0 & 0 \\ 0 & 0 & 0 \\ 0 & 0 & 0 \\ 0 & 0 & 0 \\ 0 & 0 & 0 \\ 0 & 0 & 0 \\ 0 & 0 & 0 \\ 0 & 0 & 0 \\ 0 & 0 & 0 \\ 0 & 0 & 0 & 0 \\ 0 & 0 & 0 & 0 \\ 0 & 0 & 0 & 0 \\ 0 & 0 & 0 & 0 & 0 \\ 0 & 0 & 0 & 0 & 0 \\ 0 & 0 & 0 & 0 & 0 \\ 0 & 0 & 0 & 0 & 0 \\ 0 & 0 & 0 & 0 & 0 showMenu(); 
                      System.out.println("输入 y 继续操作"); 
                      flag=input.next(); 
                      if(!"y".equals(flag)) 
\{ System.out.println("输入代码有误!"); 
 } 
               }while("y".equals(flag)); 
        } 
        /** 
         * 显示系统菜单
                */ 
       public static void showMenu() 
\left\{ \begin{array}{ccc} 0 & 0 & 0 \\ 0 & 0 & 0 \\ 0 & 0 & 0 \\ 0 & 0 & 0 \\ 0 & 0 & 0 \\ 0 & 0 & 0 \\ 0 & 0 & 0 \\ 0 & 0 & 0 \\ 0 & 0 & 0 \\ 0 & 0 & 0 \\ 0 & 0 & 0 \\ 0 & 0 & 0 \\ 0 & 0 & 0 \\ 0 & 0 & 0 & 0 \\ 0 & 0 & 0 & 0 \\ 0 & 0 & 0 & 0 \\ 0 & 0 & 0 & 0 \\ 0 & 0 & 0 & 0 & 0 \\ 0 & 0 & 0 & 0 & 0 \\ 0 & 0 & 0 & 0 & 0 System.out.println("*****欢迎登录*****"); 
               System.out.println("\t1:注册"); 
               System.out.println("\t2:登录"); 
               System.out.println("*****************"); 
               System.out.println("输入操作代码"); 
                      try {//异常捕获部分
                              int num=input.nextInt(); 
                              switch(num) 
f and the second second for \{ \cdot \cdot \cdot \} case 1: 
                                     reg(); 
                                     break; 
                              case 2:
```

```
 login(); 
                             break; 
                       default: 
                             System.out.println("输入操作代码有误"); 
 } 
                 } catch (Exception e) { 
                       input.next(); 
                       System.out.println("输入操作代码有误"); 
 } 
      } 
      /** 
       * 注册
             */ 
     public static void reg() 
\left\{ \begin{array}{c} 1 \end{array} \right. System.out.println("*****注册*****"); 
           System.out.println("输入注册名:"); 
           username=input.next(); 
           System.out.println("输入密码:"); 
           pwd=input.next(); 
           int member=(int)(Math.random()*9000+1000); 
           reg=true; 
           System.out.println("注册成功!"); 
           System.out.println("用户名:"+username+"密码:"+pwd+"会员号:"+member); 
 } 
      /** 
       *登录 
             */ 
     public static void login() 
\left\{ \begin{array}{c} 1 \end{array} \right. if(reg) 
\left\{ \begin{array}{cc} 0 & 0 & 0 \\ 0 & 0 & 0 \\ 0 & 0 & 0 \\ 0 & 0 & 0 \\ 0 & 0 & 0 \\ 0 & 0 & 0 \\ 0 & 0 & 0 \\ 0 & 0 & 0 \\ 0 & 0 & 0 \\ 0 & 0 & 0 \\ 0 & 0 & 0 \\ 0 & 0 & 0 & 0 \\ 0 & 0 & 0 & 0 \\ 0 & 0 & 0 & 0 \\ 0 & 0 & 0 & 0 & 0 \\ 0 & 0 & 0 & 0 & 0 \\ 0 & 0 & 0 & 0 & 0 \\ 0 & 0 & 0 & 0 & 0 \\ 0 & 0 & 0 & 0 & 0 System.out.println("*****登录*****"); 
                for (int i = 0; i < 3; i++) {
                       System.out.println("输入用户名:"); 
                       String username2=input.next(); 
                       System.out.println("输入密码:"); 
                       String pwd2=input.next(); 
                       if(username2.equals(username)&&pwd2.equals(pwd)) 
f and the second second for \{ \cdot \cdot \cdot \} System.out.println("登录成功"); 
                             login=true; 
                            break; 
}<br>}<br>}
                       else
f and the second second for \{ \cdot \cdot \cdot \} System.out.println("还剩"+(2-i)+"次登录机会"); 
 } 
 } 
 }
```

```
 else
\left\{ \begin{array}{cc} 0 & 0 & 0 \\ 0 & 0 & 0 \\ 0 & 0 & 0 \\ 0 & 0 & 0 \\ 0 & 0 & 0 \\ 0 & 0 & 0 \\ 0 & 0 & 0 \\ 0 & 0 & 0 \\ 0 & 0 & 0 \\ 0 & 0 & 0 \\ 0 & 0 & 0 \\ 0 & 0 & 0 & 0 \\ 0 & 0 & 0 & 0 \\ 0 & 0 & 0 & 0 \\ 0 & 0 & 0 & 0 & 0 \\ 0 & 0 & 0 & 0 & 0 \\ 0 & 0 & 0 & 0 & 0 \\ 0 & 0 & 0 & 0 & 0 \\ 0 & 0 & 0 & 0 & 0 System.out.println("请先注册!"); 
 } 
                        } 
}
```

```
习 题
```
## 一、选择题

```
1. 请问所有的异常类皆继承哪一个类? ( )
  A. java.lang.Throwable B. java.lang.Exception
  C. java.lang.Error D. java.io.Exception
2. 哪个关键字可以抛出异常? ( )
  A. transient B. throw C. finally D. catch
3. 对于已经被定义过可能抛出异常的语句, 在编程时( )。
  A. 必须使用 try-catch 语句处理异常, 或用 throw 将其抛出
  B. 如果程序错误, 必须使用 try-catch 语句处理异常
   C.可以置之不理
  D. 只能使用 try-catch 语句处理
4. 下面程序段的执行结果是()。
   public class Foo{ 
     public static void main(String[] args){ 
      try{ 
         return;} 
         finally{System.out.println("Finally"); 
 } 
     } 
\longrightarrow A.编译能通过,但运行时会出现一个例外
   B.程序正常运行,并输出"Finally"
   C.程序正常运行,但不输出任何结果
```
D. 因为没有 catch 语句块, 所以不能通过编译

5. 下面的方法是一个不完整的方法, 其中的方法 unsafe()会抛出一个 IOException, 那么 在方法的①处应加入哪条语句,才能使这个不完整的方法成为一个完整的方法?()

- $\textcircled{1}$
- $\textcircled{2}$  { if(unsafe()) {//do something …}

```
\textcircled{3} else if(safe()) {//do the other…}
```
- ④ }
	- A. public IOException methodName()
	- B. public void methodName() throw IOException
- C. public void methodName()
- D. public void methodName() throws IOException
- E. public void methodName() throws Exception
- 6. 如果下列的方法能够正常运行, 在控制台上将显示什么?( )

```
 public void example( ){ 
      try{ 
          unsafe(); 
          System.out.println("Test1"); 
 } 
      catch(SafeException e) 
         {System.out.println("Test 2");} 
      finally{System.out.println("Test 3");} 
      System.out.println("Test 4"); 
\longrightarrowA. Test 1 B. Test 2 C. Test 3 D. Test 4
```
二、简答题

1.什么是异常?简述 Java 的异常处理机制。

2.系统定义的异常与用户自定义的异常有何不同?如何使用这两类异常?

3. 在 Java 的异常处理机制中,try 程序块、catch 程序块和 finally 程序块各起什么作用? try-catch-finally 语句如何使用?

4.说明 throws 与 throw 的作用。

三、程序填空

}}

```
public class ServerTimedOutException extends Exception { 
    private int port; 
    public ServerTimedOutException(String message, int port) { 
          super(message); 
          this.port = port; 
 } 
    public int getPort() { 
          return port; 
} } 
class Client {// 在下行横线处填上声明抛弃 ServerTimedOutException 例外的语句
public void connectMe(String serverName)
    int success; 
   int portToConnect = 80;success = open(serverName, portToConnect);
   if (success == -1) {
// 在下行横线处填上抛出 ServerTimedOutException 例外的语句
 _______________________________________ 
         }} 
    private int open(String serverName, int portToConnect) { 
          return 0;
```